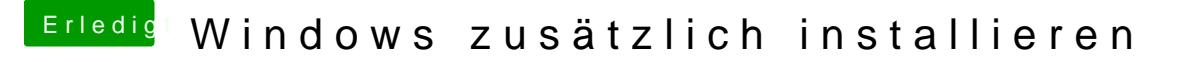

Beitrag von Schwarzkopf vom 22. Oktober 2018, 13:42

wie lösch nun die Partion ? über das minus Zeichen geht es nicht das ist bei